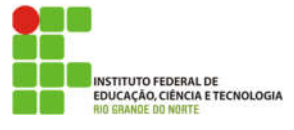

## INSTITUTO FEDERAL DE EDUCAÇÃO, CIÊNCIA E TECNOLOGIA DO RIO GRANDE DO NORTE

## ALGORITMOS - LISTA 2 BIMESTRE

Aluno: \_\_\_\_\_\_\_\_\_\_\_\_\_\_\_\_\_\_\_\_\_\_\_\_\_\_\_\_\_\_\_\_\_\_\_\_\_\_\_\_ Curso: Informática Disciplina: Algoritmos Questões: 12 Professor: Diego Oliveira Tempo: -

1-Crie um programa que leia 10 dados pessoais do usuário, 2 double, 2 String, 2 int, 2 char e 2 boolean. Compare com os seus dados. Se mais de 5 características forem iguais o programa deve imprimir "Essa pessoa é parecida comigo", senão deve imprimir "Essa pessoa é diferente de mim".

2-Salve 5 informações sobre você e 5 sobre outro colega da classe. Mostre ao usuário uma pergunta: "Deseja ver dados sobre Fulano (você) ou Cicrano (seu colega)?" Dependendo da resposta do usuário, mostre os dados da pessoa que ele escolheu.

3-Sabendo que em um posto de combustíveis a gasolina custa R\$ 4,75 ; o álcool R\$ 4,00 e o Diesel R\$ 3,50, pergunte ao usuário o tipo de combustível que ele deseja e a quantidade em REAIS. Imprima quantos litros foram comprados daquele combustível.

4-Uma loja vende à vista com desconto de 10% e a prazo com juros de 20%. Escreva um código que leia o valor da compra e a quantidade de prestações. Imprima o valor da compra à vista, o valor da compra a prazo e o valor e cada prestação.

5-Escreva um código que ofereça um MENU para o usuário:

1-Quadrado

2-Retângulo 3-Triângulo

 4-Círculo 5-SAIR

O usuário vai escolher uma das opções, caso seja 1, pergunte o LADO do quadrado, caso seja 2, pergunte LADO1 e LADO2 do retângulo, caso seja 3 pergunte a BASE e ALTURA do triângulo, caso seja 4, pergunte o RAIO do círculo. Ao final imprima a ÁREA e o PERÍMETRO da figura geométrica selecionada.

6-Escreva um código que leia o valor da gasolina, valor do álcool, quilometragem que o carro faz com gasolina, e a com álcool. Leia também a quantidade de litros que vai ser colocada no carro e ao final imprima se é mais vantajoso abastecer com GASOLINA ou com ALCOOL, mostrando quanto ficou o preço por KM.

7-Crie um algoritmo para calcular a média ponderada de um aluno do IFRN em uma disciplina anual. Os pesos são 3, 4, 5 e 6. Leia as 4 notas e imprima se o aluno foi APROVADO (nota maior que 6), REPROVADO (nota menor que 4) ou está em PROVA FINAL (entre 4.0 e 5.9).

8-Sabendo que no Brasil a hora extra tem um adicional de 50% sobre a hora normal, escreva um código que leia a quantidade de horas normais trabalhadas, a quantidade de horas extras e o preço da hora normal. Imprima o valor que a pessoa vai receber.

9-Em outros países o salário é informado é o anual. Assim, leia o valor do salário anual de uma pessoa e imprima o valor da hora, sabendo que se trabalham 8 horas por dia, 22 dias por mês, 12 meses por ano. (desconsidere férias e 13º salário)

10-Escreva um código para calcular o valor real mensal de se ter um carro. Leia o valor do litro gasolina, quantos KM esse carro faz por mês, quantos KM esse carro faz com um litro de gasolina, o preço da troca de óleo (2 por ano), valor do seguro anual, valor do IPVA anual (5% do valor do carro), custos de revisões e consertos e outros custos eventuais. Imprima o valor em REAIS para se manter esse carro por 1 mês.

EXTRA-Sabendo que o código "int x = 1+new Random().nextInt(100);" vai gerar um número aleatório entre 1 e 100. Faça um JOGO onde a pessoa vai ter 10 chances de acertar esse número. Caso acerte imprima "PARABÉNS, VOCÊ GANHOU!", caso erre imprima "QUE PENA, TENTE NOVAMENTE!". Não utilize laços de repetição.

EXTRA-Utilizando números aleatórios, crie uma pessoa fictícia. Gere idade, peso, altura e salário, aleatoriamente. Para o nome, o 1 será "A", o 2 "B" e assim por diante até o "Z". Monte um nome com 4 LETRAS. Imprima os dados dessa pessoa fictícia.

Boa Sorte!